## eVidyalaya Half Yearly Report

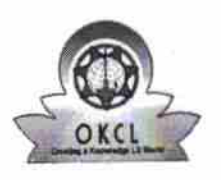

 $\tau$ kesse

Department of School & Mass Education, Govt.<br>of Odisha

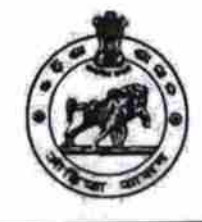

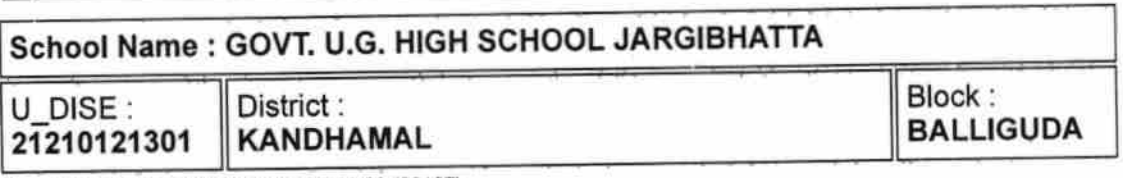

Report Create Date : 0000-00-00 00:00:00 (23187)

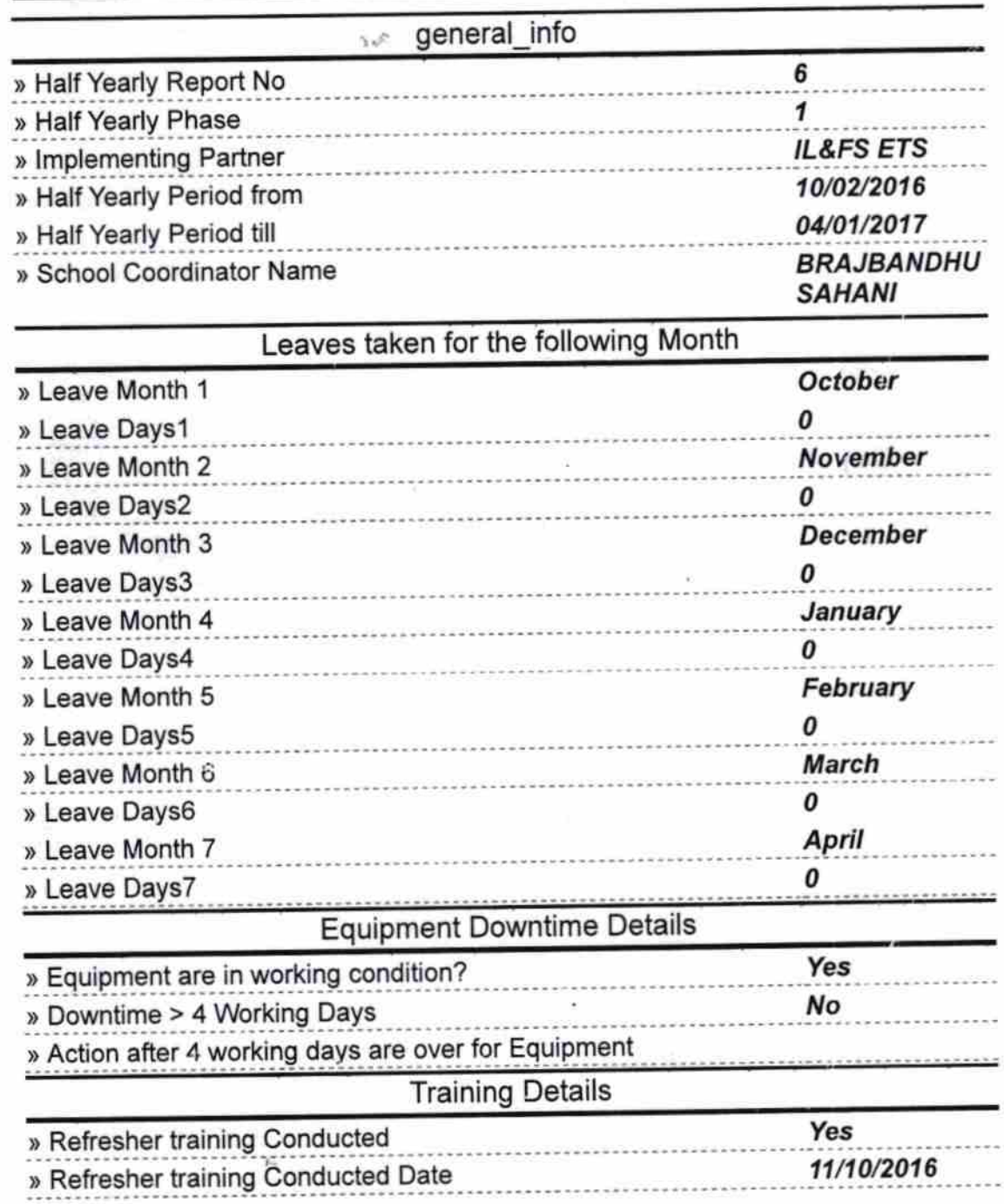

» If No; Date for next month

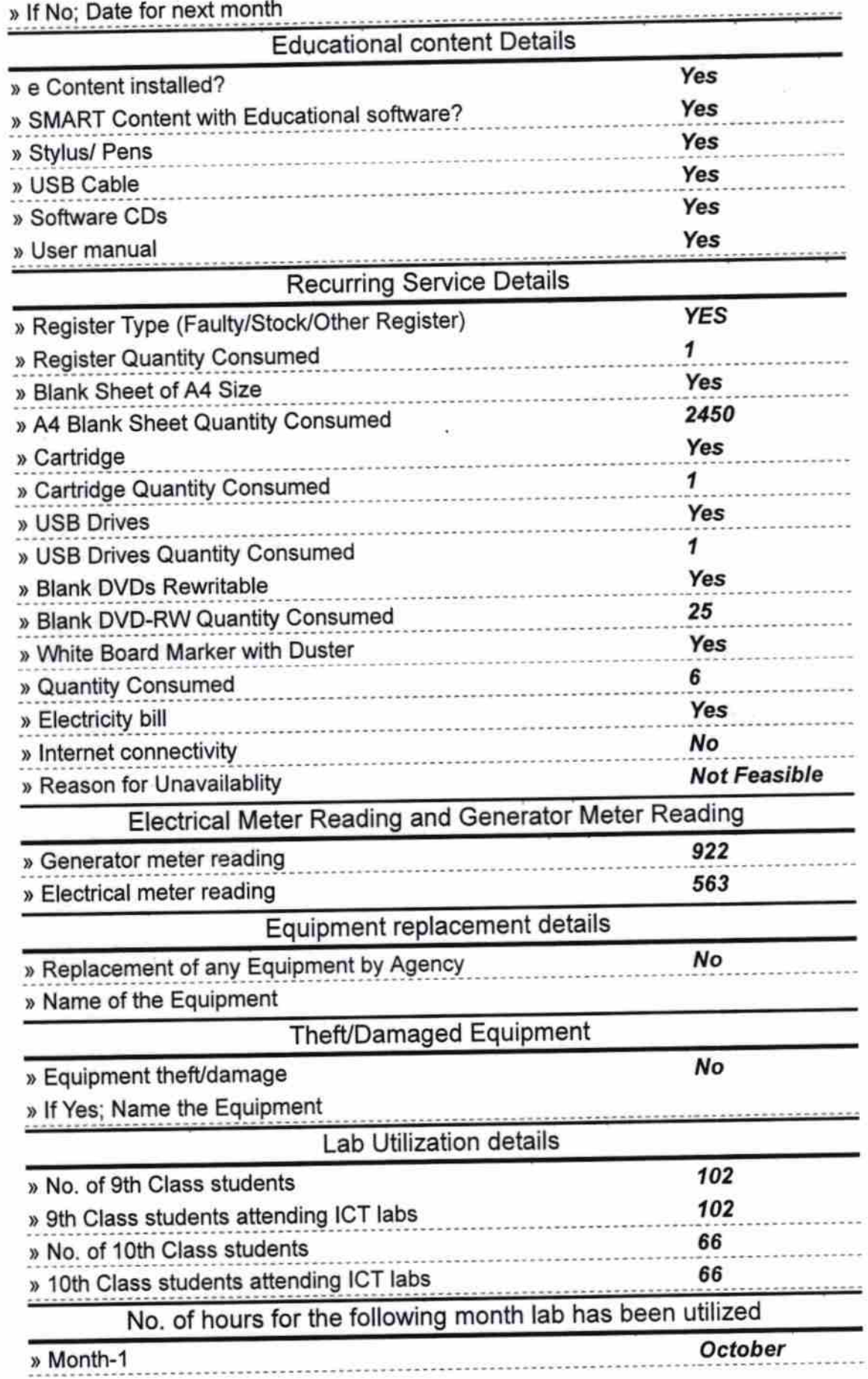

 $\frac{\delta}{\pi}$  ,  $\frac{\delta}{\omega}$  ,

 $\frac{1}{\epsilon}$ 

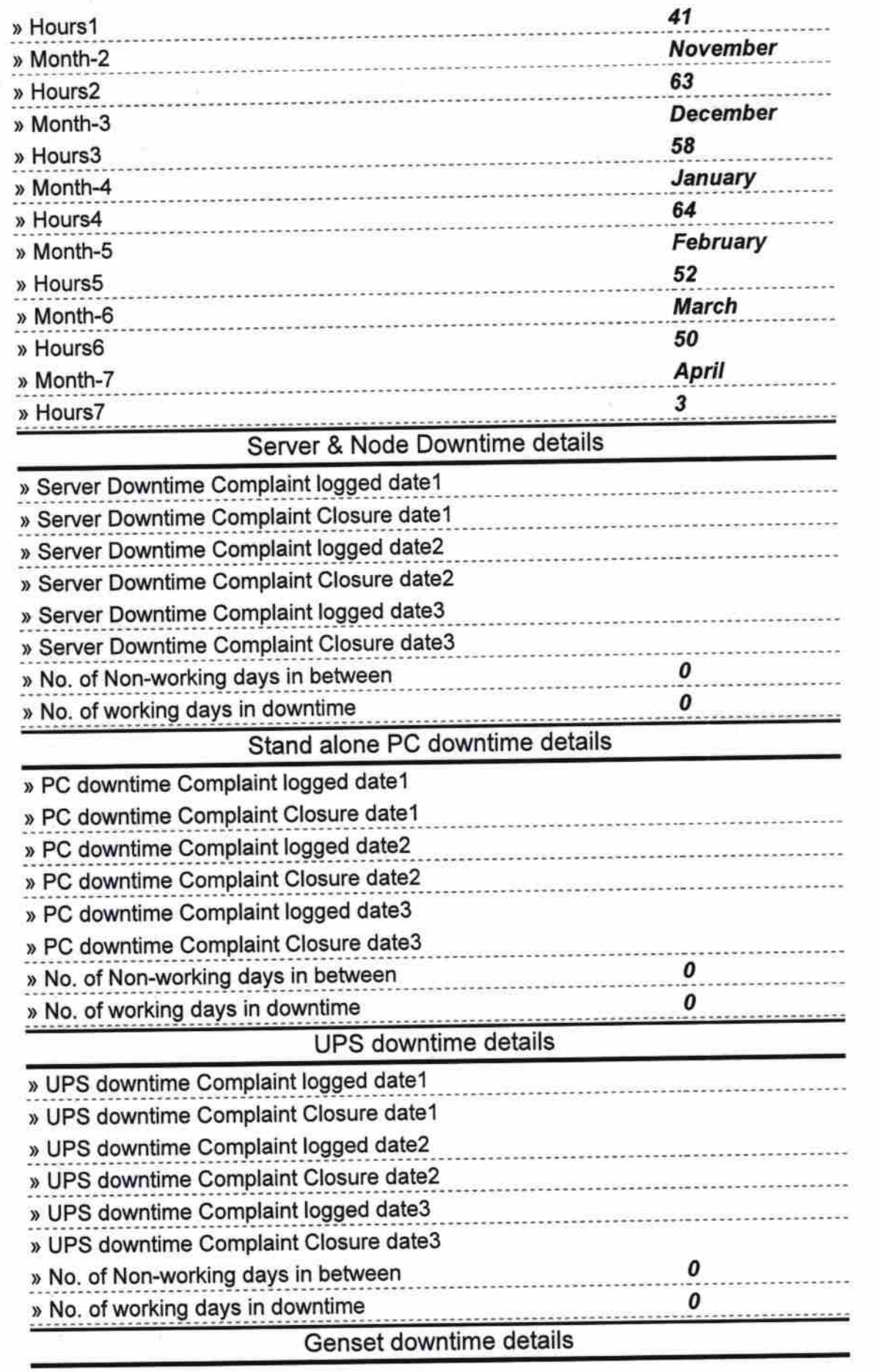

F.

 $\sim 10^{11}$ 

 $\sigma_{\rm C}$ 

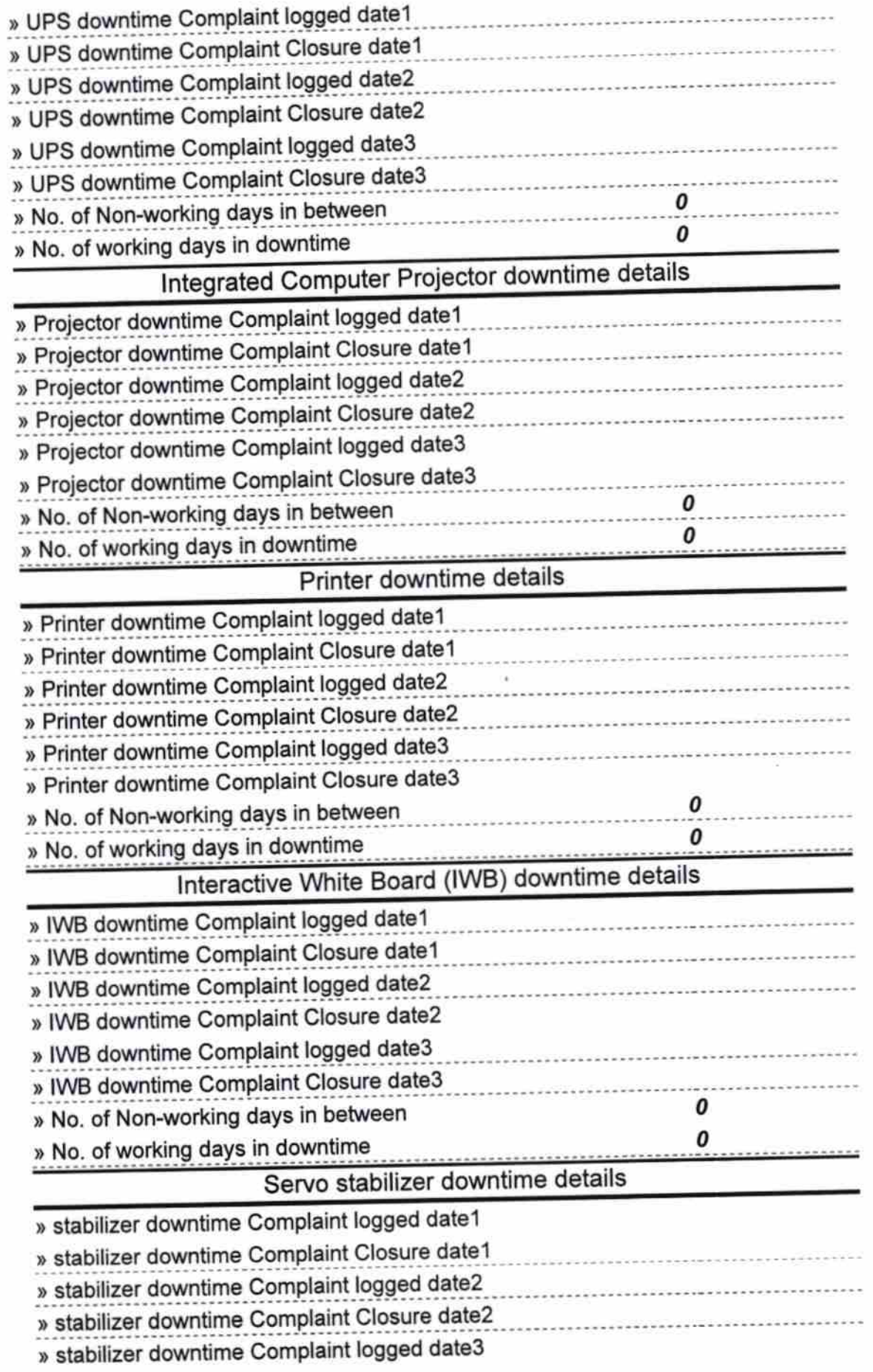

 $\label{eq:1} \begin{array}{cc} \mathbf{X} & \mathbf{X} \\ \mathbf{X} & \mathbf{X} \\ \mathbf{X} & \mathbf{X} \end{array} \qquad \mathbf{X}_1$ 

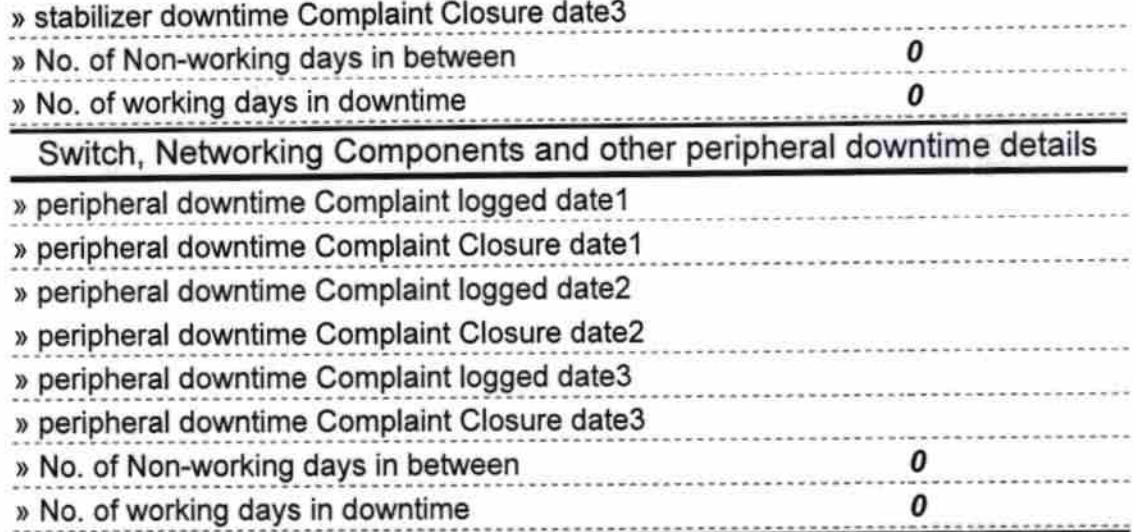

Morel<br>Signature of Health Sterministress with Seal<br>Govt U.G. N.School, Jung Cover U.G. N.School, Jung Cover Seal